## **Inhaltsverzeichni s**

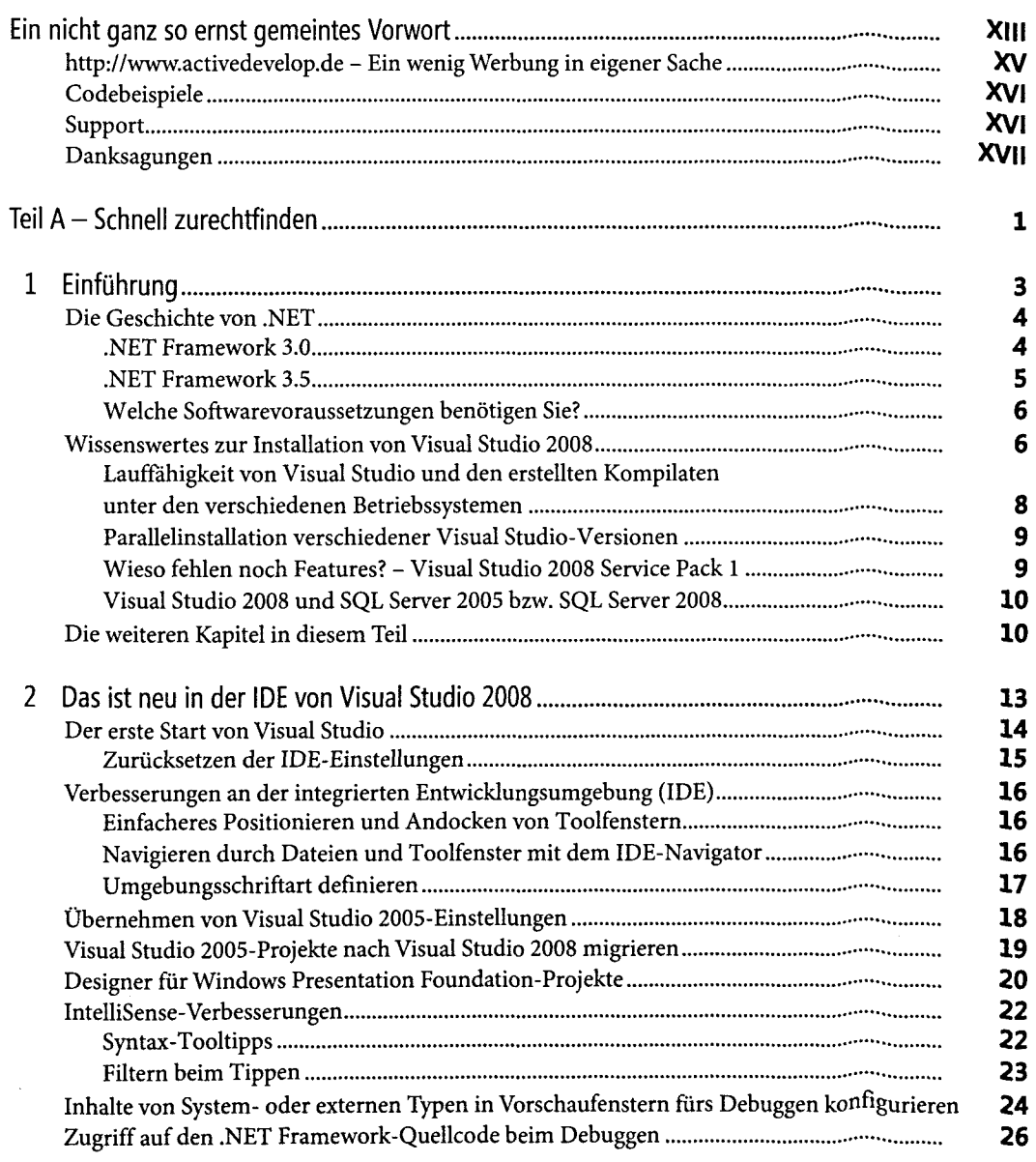

2 - Dac ict neu im Compil<mark>er</mark> von Visual Rasi

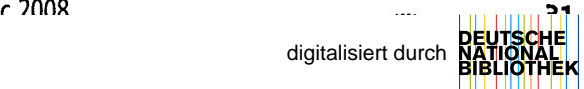

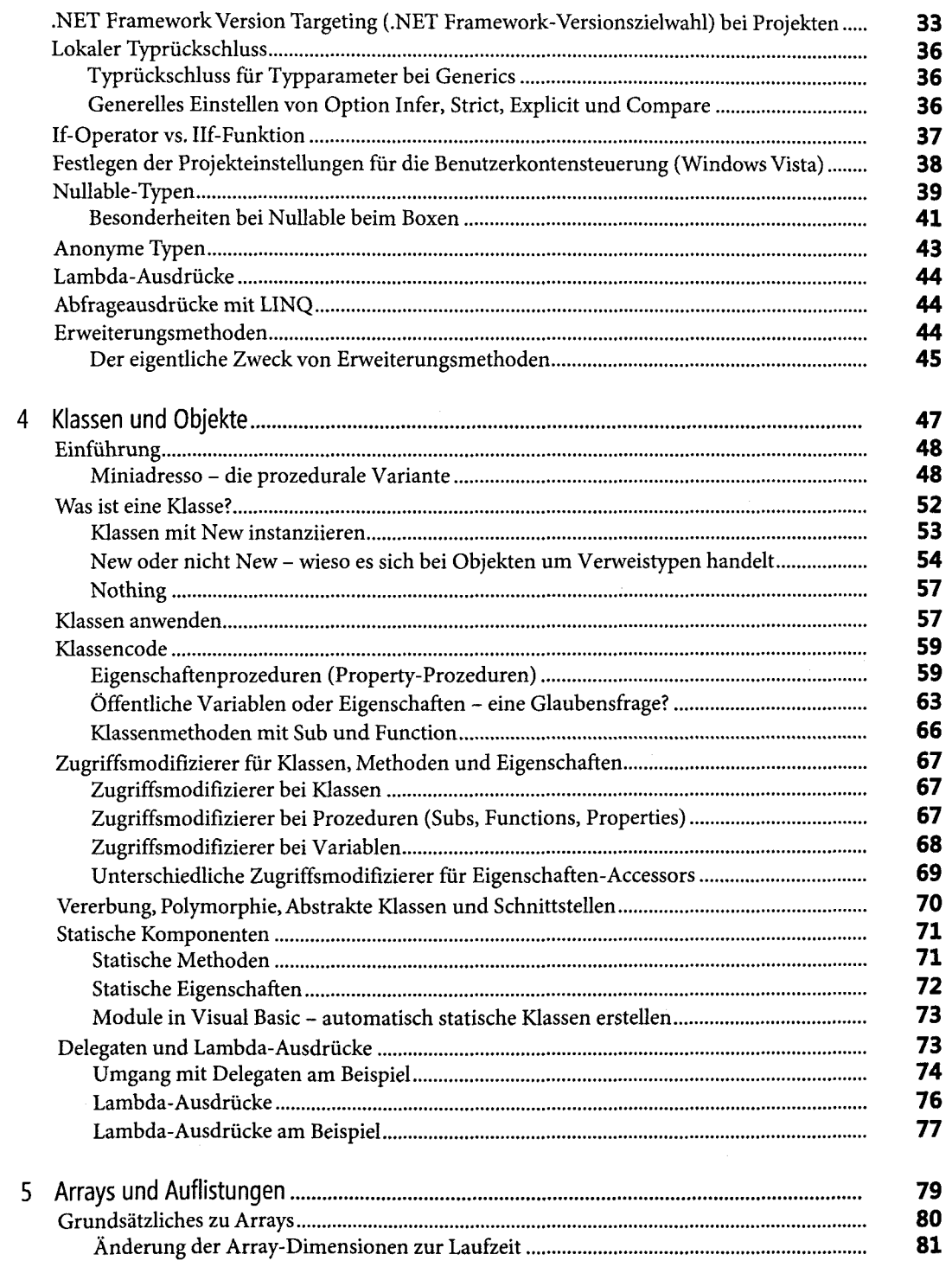

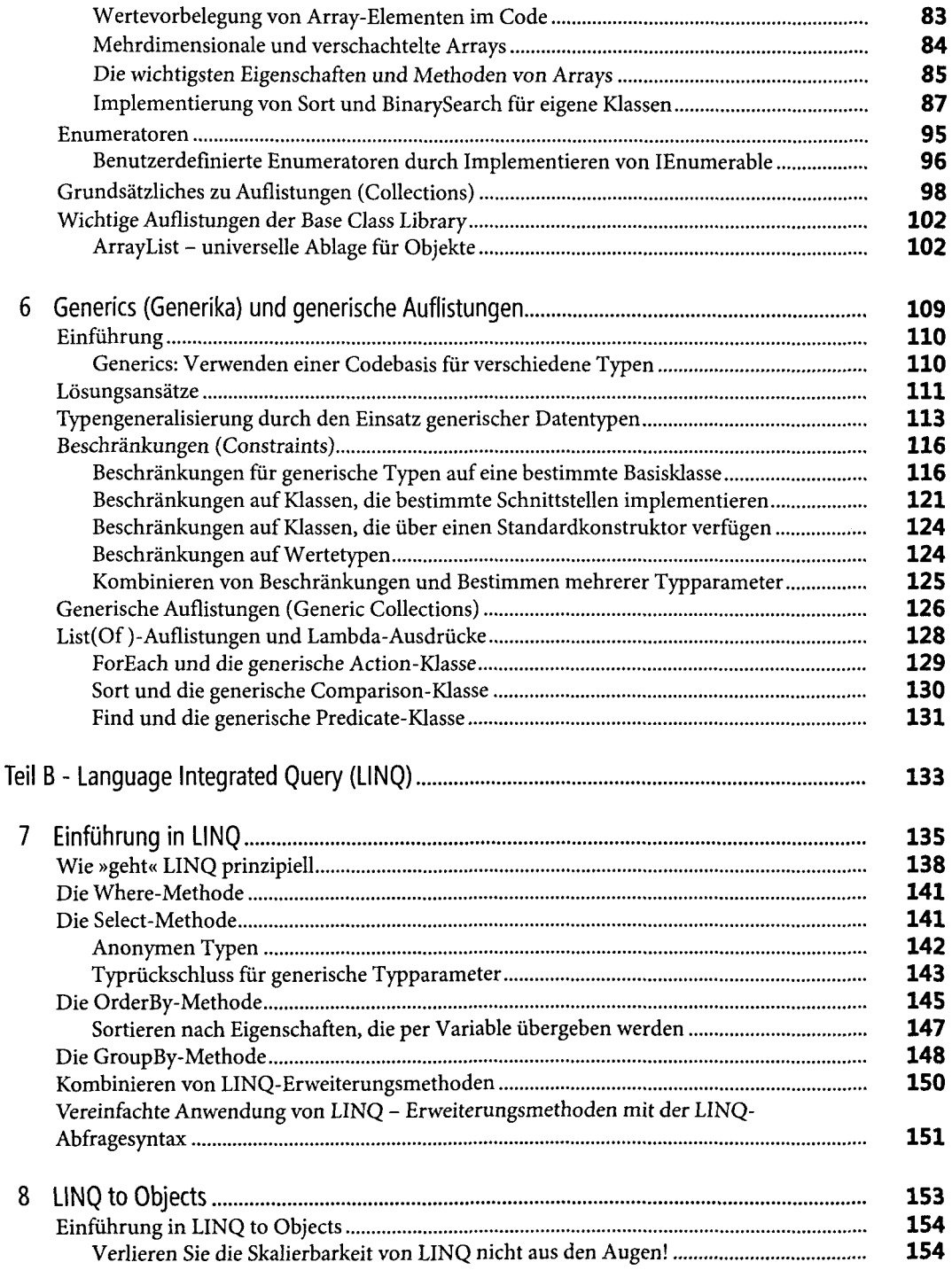

 $\overline{X}$ 

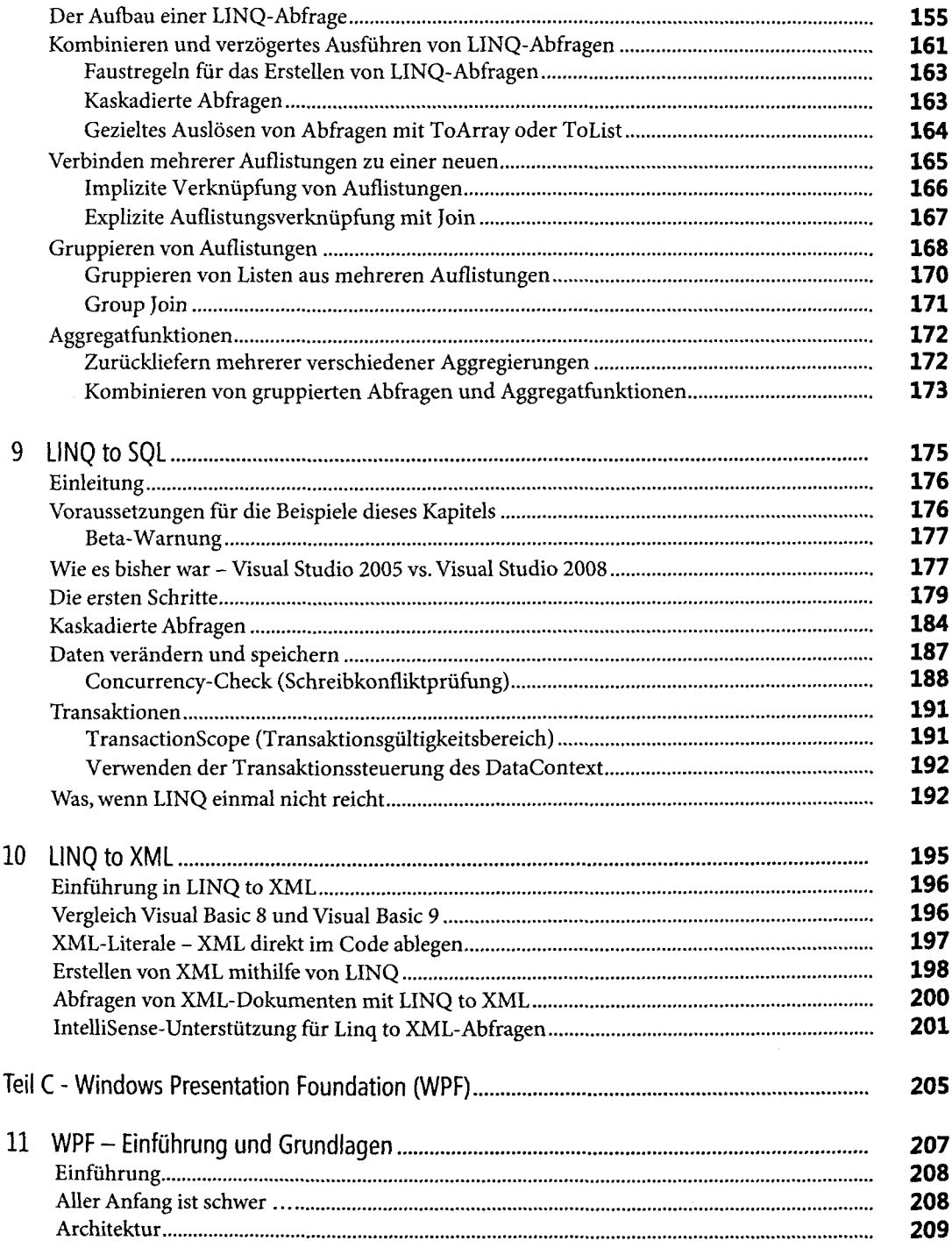

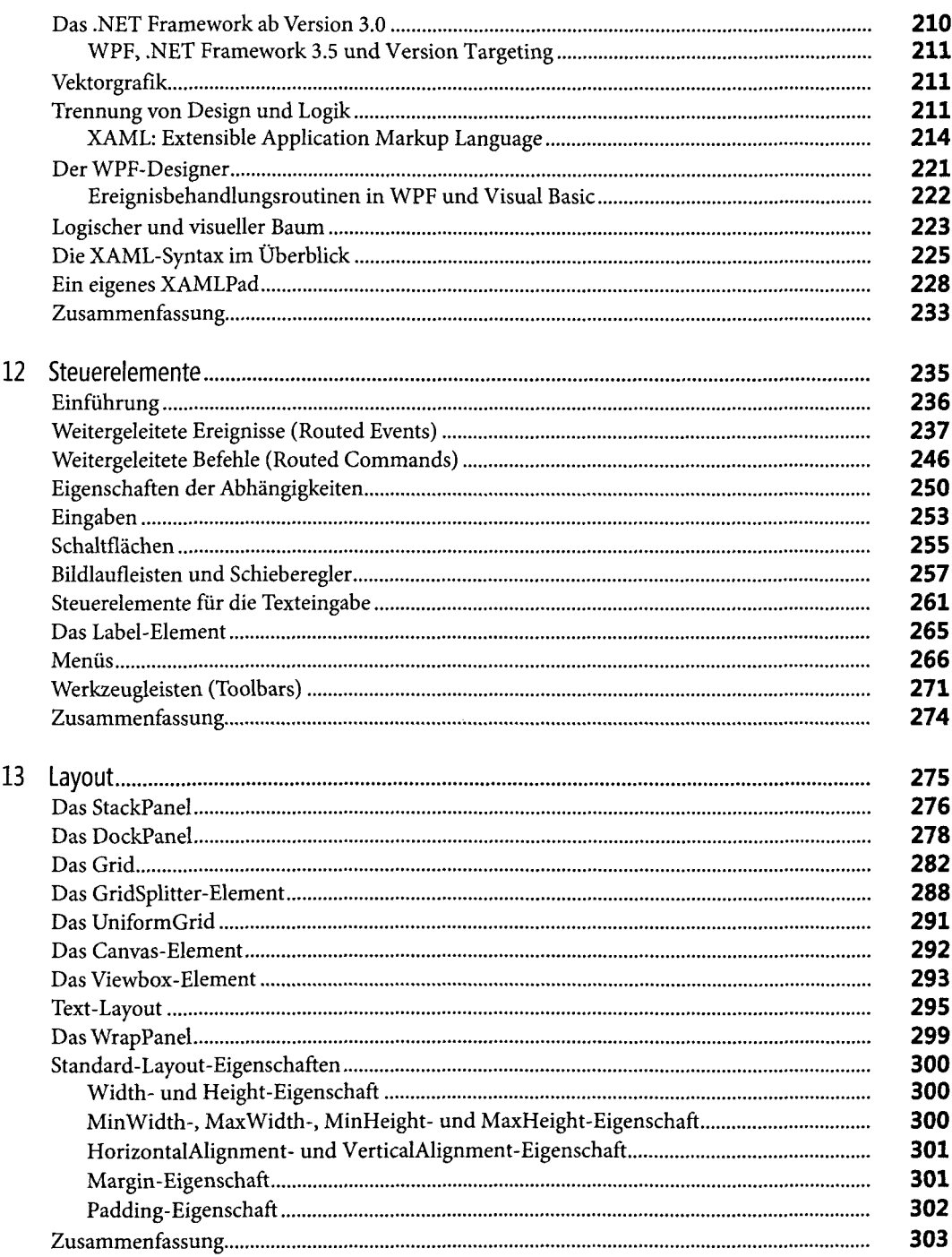

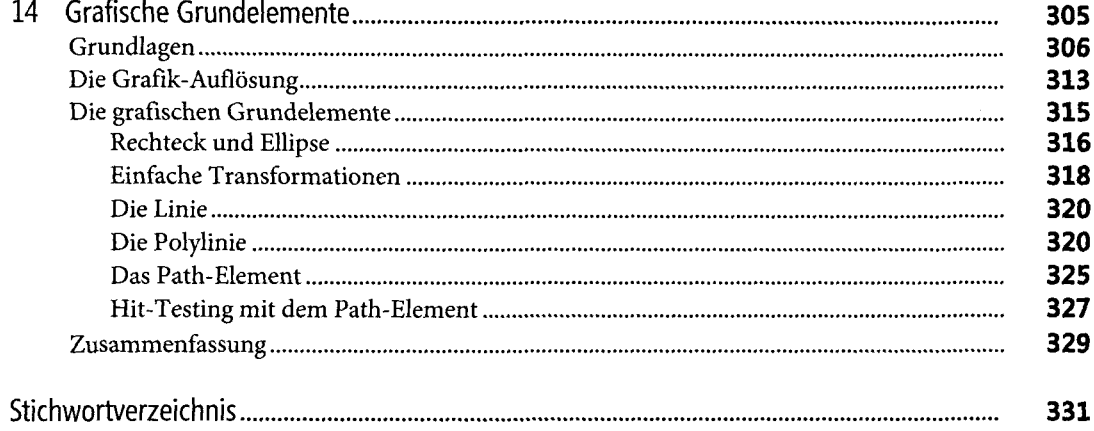